Gather\_schema\_stats Example 10g
>>>CLICK HERE<<<

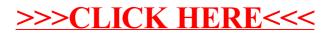